## **Ministerul Educaţiei al Republicii Moldova Universitatea Tehnică a Moldovei Facultatea Calculatoare, Informatică şi Microelectronică Departamentul Informatică și Ingineria Sistemelor**

**Admis la susţinere**

Șefă DIIS: conf. univ., dr. V. Sudacevschi

**\_\_\_\_\_\_\_\_\_\_\_\_\_\_\_\_\_\_\_\_\_\_\_\_\_\_\_\_\_\_\_**

**"\_\_"\_\_\_\_\_\_\_\_\_\_\_\_\_ 2022\_**

# **APLICAȚIE MOBILĂ «ORARUL TRENURILOR ÎN REPUBLICA MOLDOVA»**

**\_\_\_\_\_\_\_\_\_\_\_\_\_\_\_\_Managementul Aplicaţiilor Informaţionale\_\_\_\_\_\_\_\_\_\_\_\_\_\_**

*(programul de masterat )*

**Masterand: Para Renata**

**Conducător: lect. univ. Istrati Daniela**

**Chişinău – 2022**

#### **Adnotare**

Proiectului de diplomă este o proiectare și implementare a unei aplicației mobile «Orarul trenurilor în Republica Moldova».

Această aplicație ar trebui să simplifice foarte mult circulația călătorilor pe calea ferată atât pe teritoriul republicii noastre, cât și în străinătate, oferindu-le acces rapid la informația referitoare la căile de transport feroviar din Republica Moldova. Aplicația va putea fi rapid instalată pe orice dispozitiv mobil cu Sistemul de Operare Android, iar datorită unei interfeței convenabile și practice va permite utilizarea acestui serviciu de către o gamă largă de potențiali utilizatori.

Pe lângă faptul că acest sistem este gratuit și va fi accesibil pentru toți, acesta are și multe avantaje: ușurință în utilizare, viteză mare de lucru, accesibilitate, confortul interfeței și relevanța în țara noastră.

În acelați timp, această aplicație va putea înlocui toate hărțile de hîrtie să-și salveze utilizatorii de studiul lung al hărților de hârtie și de căutarea îndelungată a rutei potrivite. Acest lucru va permite utilizatorilor să economisească timp, ceea de este un factor determinativ în alegerea unui serviciu.

Sistemul respectiv va ajuta considerabil la creșterea nivelului turismului în țara noastră, atît în rândul populației native, cît și în rândul turiștilor străini, ceea ce va spori rentabilitatea Î.S. "Calea Ferată din Moldova".

Aplicația mobilă «Orarul trenurilor în Republica Moldova» este implementarea practică a realizărilor tehnologiilor informaționale moderne în viața de zi cu zi a concetățenilor noștri. Acesta este un exemplu clar al modului în care progresul tehnologiei informatice acoperă noile domenii ale activității umane, simplificând și ușurând viața oamenilor.

#### **Annotation**

The diploma project is a design and implementation of a mobile application "Train schedule in the Republic of Moldova".

This application should greatly simplify the movement of passengers by rail both in our country and abroad, giving them quick access to information on railways in the Republic of Moldova. The application can be quickly installed on any mobile device with the Android Operating System, and thanks to a convenient and practical interface will allow the use of this service by a wide range of potential users.

In addition to the fact that this system is free and will be accessible to all, it also has many advantages: ease of use, high working speed, accessibility, comfort of the interface and relevance in our country.

At the same time, this application will be able to replace all paper maps to save its users from the long study of paper maps and the long search for the right route. This will save users time, which is a key factor in choosing a service.

The respective system will considerably help to increase the level of tourism in our country, both among the native population and among foreign tourists, which will increase the profitability of the U.S. "Moldovan Railway".

The mobile application "Train schedule in the Republic of Moldova" is the practical implementation of the achievements of modern information technologies in the daily life of our fellow citizens. This is a clear example of how the advancement of information technology covers new areas of human activity, simplifying and making people's lives easier.

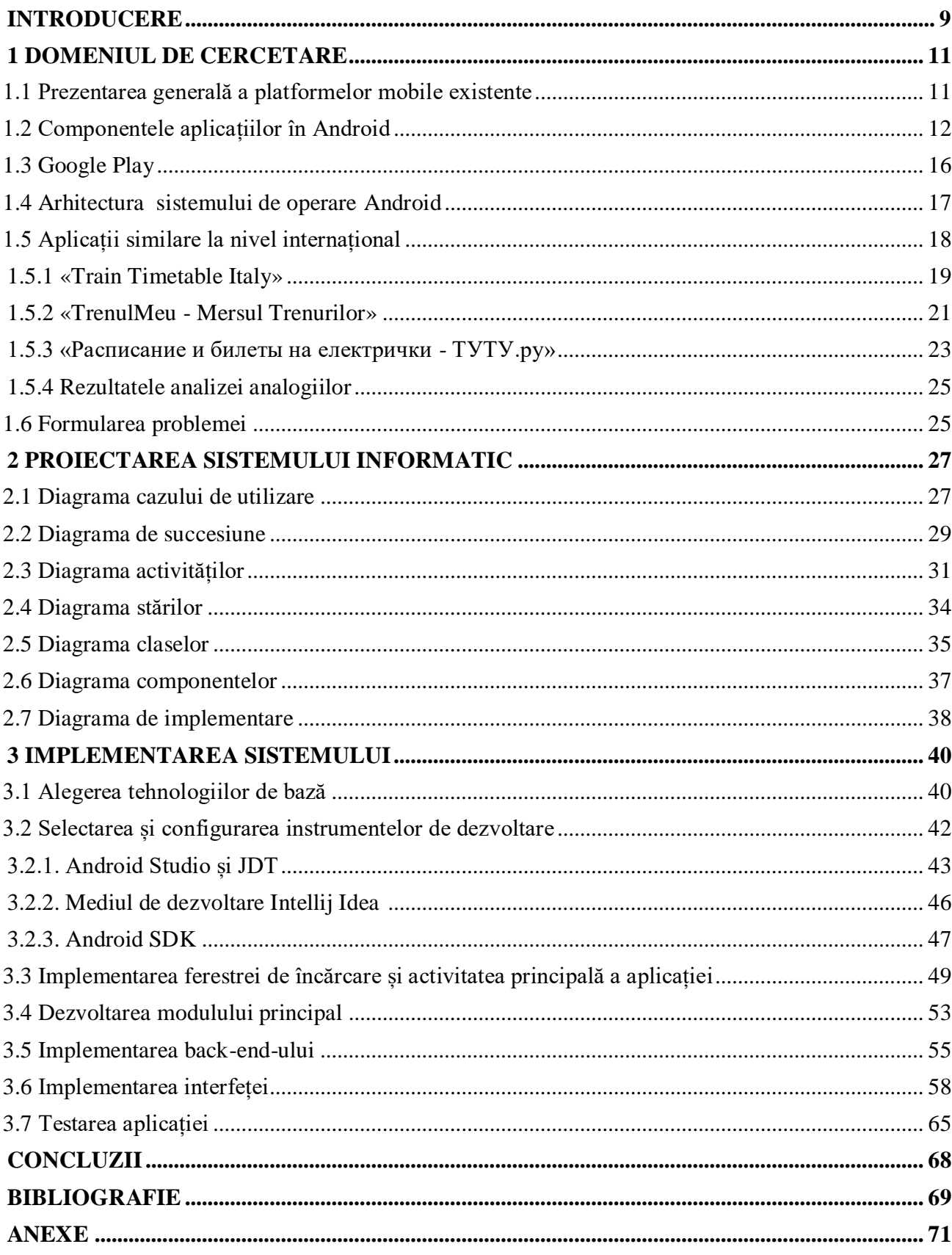

## **CUPRINS**

## **Introducere**

Telefonul demult a depășit faza unui dispozitiv simplu pentru comunicare și a devenit un asistent personal ce poate să vă ajute în diverse situații. Cu ajutorul lui, noi comunicăm, aflăm actualități, ne ocupăm cu hobby preferat și chiar muncim. De fapt, toate smartphone-urile au devenit o mică copie a unui computer pe care îl putem avea întotdeauna cu noi.

Începând cu luna ianuarie 2021, numărul total de smartphone-uri disponibile în întreaga lume este de 3,8 miliarde de dispozitive. Adică aproape jumătate din populația globului (mai exact 48,53%) are în mâini sau în buzunar un telefon mobil inteligent. În prezent, tot mai multe smartphone-uri, comunicatoare, tablete PC-uri și alte tipuri de dispozitive care sunt convenabile pentru utilizare atât în viața de zi cu zi, cât și în călătoriile în străinătate, în special, sunt produse pe baza sistemului de operare Android. Care sunt motivele răspândirii acestui sistem de operare?

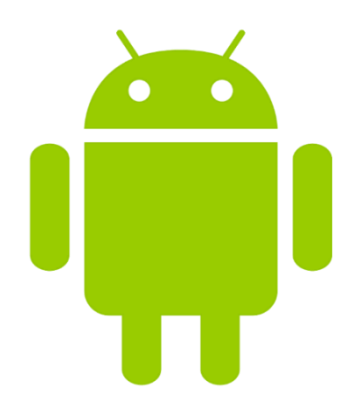

**Figura 1A.** – Logo Android

Gigantul de căutare Google deține Android (Figuira 1A). Cu toate acestea, sistemul este open source, ceea ce îl face accesibil oricui, chiar și pentru uz comercial. Acest lucru face ca Androidul să fie foarte diferit de Apple iOS, macOS și Microsoft Windows, care sunt toate platforme cu sursă închisă.

Android este cel mai popular sistem de operare din lume. Estimările sugerează că rulează pe 2,5 miliarde de dispozitive active în toată lumea, cu peste trei miliarde de utilizatori - sau aproximativ 39% din întreaga populație globală. Acest lucru depășește Apple iOS cu o marjă semnificativă și chiar depășește Microsoft Windows, care este al doilea cel mai popular sistem de operare la nivel global.

Contrar credinței populare, Android este instalat nu numai pe tablete și smartphone-uri, ci și pe e-readers, playere digitale, ceasuri, netbook-uri și chiar și cu ochelari Google.

Există și alte sisteme de operare care nu se bazează pe Android, dar acceptă rularea aplicațiilor

Android. Versiunile recente ale sistemului de operare Chrome permit acest lucru. Asta înseamnă că aproape toate Chromebookurile de pe piață acceptă și aplicații Android. Începând cu sfârșitul anului 2021, Windows 11 va accepta și aplicații Android.

Android împuternicește aplicațiile mobile, oferind un mediu de dezvoltare deschis construit pe nucleul Linux. Android permite dezvoltatorilor să scrie un cod gestionat în [limbajul Java,](https://ro.wikipedia.org/wiki/Java_(limbaj_de_programare)) controlînd dispozitivul prin intermediul bibliotecilor Java. Toate aplicațiile au acces la hardware-ul dispozitivului folosind o serie specială de API-uri (Application Programming Interface) - biblioteci. În plus, este inclus suport complet și controlat pentru interacțiunea aplicației.

Pe platforma Android, toate programele au aceeași stare. Aplicațiile de la terți sunt scrise pe același API ca și firmware-ul, în timp ce toate programele au același timp de execuție. Utilizatorii pot elimina sau înlocui firmware-ul cu alternative terțe, cum ar fi dialer sau desktop. Simplificat, Android poate fi gândit ca o combinație de trei componente:

- sistem de operare gratuit cu coduri open source
- medii de dezvoltare open source pentru crearea de aplicații mobile
- dispozitive, preponderent telefoane mobile, pe care este instalat sistemul de operare Android împreună cu aplicațiile dezvoltate pentru acesta.

Android include mai multe elemente necesare și interdependente care reprezintă o referință un design hardware cu o listă de cerințe pentru dispozitivele mobile pentru a asigura compatibilitatea cu software-ul. Un alt element important este nucleul sistemului de operare Linux, care oferă o interfață de nivel scăzut pentru gestionarea hardware-ului, memoriei și proceselor care sunt optimizate pentru dispozitivele mobile. De asemenea, biblioteci open source pentru dezvoltarea aplicațiilor SQLite, Web Ki, OpenGL și media -administrator.

Mediul de rulare este de dimensiuni reduse, ceea ce îi permite să fie utilizat eficient pe dispozitive mobile. Un set de componente software care oferă acces la serviciile de sistem la nivel de aplicație. Android include, de asemenea, o suită de dezvoltare a aplicațiilor care include instrumente, plug-in-uri și documentație de ajutor. Ei bine, se poate observa că Android are un set de componente de interfață cu utilizatorul pentru găzduirea și rularea aplicațiilor.

Merită subliniat faptul că arhitectura deschisă a Android permite să fie corectate orice erori în interfața cu utilizatorul sau designul aplicațiilor încorporate prin scrierea de extensii sau înlocuitori pentru erori. Android oferă posibilitatea de a crea propriile interfețe pentru telefonul mobil, precum și aplicații cu caracteristici și design care se potrivesc cel mai bine nevoilor fiecăruia.

Mecanismul oficial de distribuție a aplicației Android către utilizatorii finali este Google Play; permite, de asemenea, lansarea graduală a aplicației, precum și distribuirea versiunilor de aplicație pre-lansare către testeri.

### **Bibliografie**

- 1. *Viitorul Tehnologiilor mobile- cum a devenit smartphone-ul un întreg ecosistem*, ©2022 [citat 01.02.2021]. Disponibil: [https://zoom.vodafone.ro/viitorul-tehnologiilor-mobile-cum](https://zoom.vodafone.ro/viitorul-tehnologiilor-mobile-cum-a-devenit-smartphone-ul-un-intreg-ecosistem/)[a-devenit-smartphone-ul-un-intreg-ecosistem/](https://zoom.vodafone.ro/viitorul-tehnologiilor-mobile-cum-a-devenit-smartphone-ul-un-intreg-ecosistem/)
- 2. Joseph Annuzzi Jr, Lauren Darcey, Shane Conder *[Introduction to Android Application](http://ptgmedia.pearsoncmg.com/images/9780321940261/samplepages/0321940261.pdf)  Development - Developer's Library* [online]. [Addison-Wesley: Fourth Edition, 2013.](http://ptgmedia.pearsoncmg.com/images/9780321940261/samplepages/0321940261.pdf) Disponibil:

<http://ptgmedia.pearsoncmg.com/images/9780321940261/samplepages/0321940261.pdf>

3. *Wikipedia-Enciclopedia Liberă – Android (sistem de operare)*, [citat 01.04.2022]. Disponibil:

[https://ro.wikipedia.org/wiki/Android\\_\(sistem\\_de\\_operare\)](https://ro.wikipedia.org/wiki/Android_(sistem_de_operare))

- 4. Scott Brown *What is Android? Here's everything you need to know,* [online]. Authority Media, ©2022 [citat 19.02.2022]. Disponibil: [https://www.androidauthority.com/what-is](https://www.androidauthority.com/what-is-android-328076/)[android-328076/](https://www.androidauthority.com/what-is-android-328076/)
- 5. John Wiley *[Beginning Android 4 Application Development](http://eu.wiley.com/WileyCDA/WileyTitle/productCd-1118199545.html)*, [online]. Wei-Meng Lee, 2012. Disponibil[:https://www.wiley.com/en](https://www.wiley.com/en-gb/Beginning+Android+4+Application+Development-p-9781118199541)[gb/Beginning+Android+4+Application+Development-p-9781118199541](https://www.wiley.com/en-gb/Beginning+Android+4+Application+Development-p-9781118199541)
- 6. Lionel Valdellon *What Are the Different Types of Mobile Apps? And How Do You Choose?.* CleverTap, [citat 01.11.2020]. Disponibil: [https://clevertap.com/blog/types-of](https://clevertap.com/blog/types-of-mobile-apps/)[mobile-apps/](https://clevertap.com/blog/types-of-mobile-apps/)
- 7. *Programare pe dispozitive mobile cu Android.* Admininfo.info, ©2019 [citat 10.05.2022]. Disponibil:<https://ro.admininfo.info/programaci-n-en-dispositivos-m-viles-con-android>
- 8. Максим Юдин *Архитектура Android* [online]. Хабр, ©2006-2022 [citat 27.11.2007]. Disponibil: <https://habr.com/ru/post/16770/>
- 9. Алексей Голощапов *Google Android программирование для мобильных устройств* [online]. Санкт-Петербург: BHV, 2011. Disponibil: <https://www.twirpx.com/file/417894/>
- 10. *Компоненты приложений в Android* [online]. Disponibil: <https://prog.bobrodobro.ru/63131>
- 11. Dan-Valentin Bina *Structura unei Aplicații (I).* EIM mobile crunch, [citat 14.03.2022]. Disponibil:<https://ocw.cs.pub.ro/courses/eim/laboratoare/laborator02>
- 12. [Android Programming Tutorial -](http://www.tutorialspoint.com/android/index.htm) Tutorial's Point. [citat 27.10.2021]. Disponibil: <https://developer.android.com/guide/components/activities/intro-activities>
- 13. Dragoș Niculescu *Structura unei Aplicații (II).* EIM mobile crunch, [citat 16.02.2021]. Disponibil: <https://ocw.cs.pub.ro/courses/eim/laboratoare/laborator04>
- 14. Bill Phillips, Brian Hardy *[Android Programming. The Big Nerd Ranch Guide](http://www.bignerdranch.com/we-write/android-programming/)* [online]. Pearson Technology Group, 2013. Disponibil:

<https://ptgmedia.pearsoncmg.com/images/9780321804334/samplepages/0321804333.pdf>

- 15. Madalina Barbu *Structura unei Aplicații (III).* EIM mobile crunch, [citat 04.04.2021]. Disponibil: <https://ocw.cs.pub.ro/courses/eim/laboratoare/laborator05>
- 16. Aplicația Google Play Market
- 17. *Caracteristicile și calitățile Android Studio.* Din Linux. Disponibil: <https://blog.desdelinux.net/ro/caracteristicas-y-cualidades-de-android-studio/>
- 18. *UML este un limbaj pentru descrierea sistemelor orientate pe obiecte. Caracteristicile generale ale limbajului UML*. AZBUKASHAHMAT, ©2022 Disponibil: [https://azbukashahmat.ru/ro/programs/uml-yazyk-opisaniya-obektno-orientirovannyh](https://azbukashahmat.ru/ro/programs/uml-yazyk-opisaniya-obektno-orientirovannyh-sistem-obshchaya-harakteristika-yazyka-uml.html)[sistem-obshchaya-harakteristika-yazyka-uml.html](https://azbukashahmat.ru/ro/programs/uml-yazyk-opisaniya-obektno-orientirovannyh-sistem-obshchaya-harakteristika-yazyka-uml.html)
- 19. *Analiza și proiectarea sistemului informatic utilizînd ULM.* SCRITUBE scri goup. Disponibil[:https://www.scritub.com/stiinta/informatica/ANALIZA-SI-PROIECTAREA-](https://www.scritub.com/stiinta/informatica/ANALIZA-SI-PROIECTAREA-SISTEMU92386.php)[SISTEMU92386.php](https://www.scritub.com/stiinta/informatica/ANALIZA-SI-PROIECTAREA-SISTEMU92386.php)
- 20. Ramon Nastase *– Metode și funcții în Java* [online]. Tutoriale, ©2022. Disponibil: [https://ramonnastase.ro/blog/%F0%9F%92%BB-metode-si-functii-in-java-programare-in](https://ramonnastase.ro/blog/%F0%9F%92%BB-metode-si-functii-in-java-programare-in-java-3/)[java-3/](https://ramonnastase.ro/blog/%F0%9F%92%BB-metode-si-functii-in-java-programare-in-java-3/)
- 21. Cristian Frăsinaru *Curs practic de Java* [online]. Disponibil: [https://profs.info.uaic.ro/~acf/java/Cristian\\_Frasinaru-Curs\\_practic\\_de\\_Java.pdf](https://profs.info.uaic.ro/~acf/java/Cristian_Frasinaru-Curs_practic_de_Java.pdf)
- 22. Genymotion Android Emulator for app testing Cross-platform. ©2022 Disponibil: <https://www.genymotion.com/>